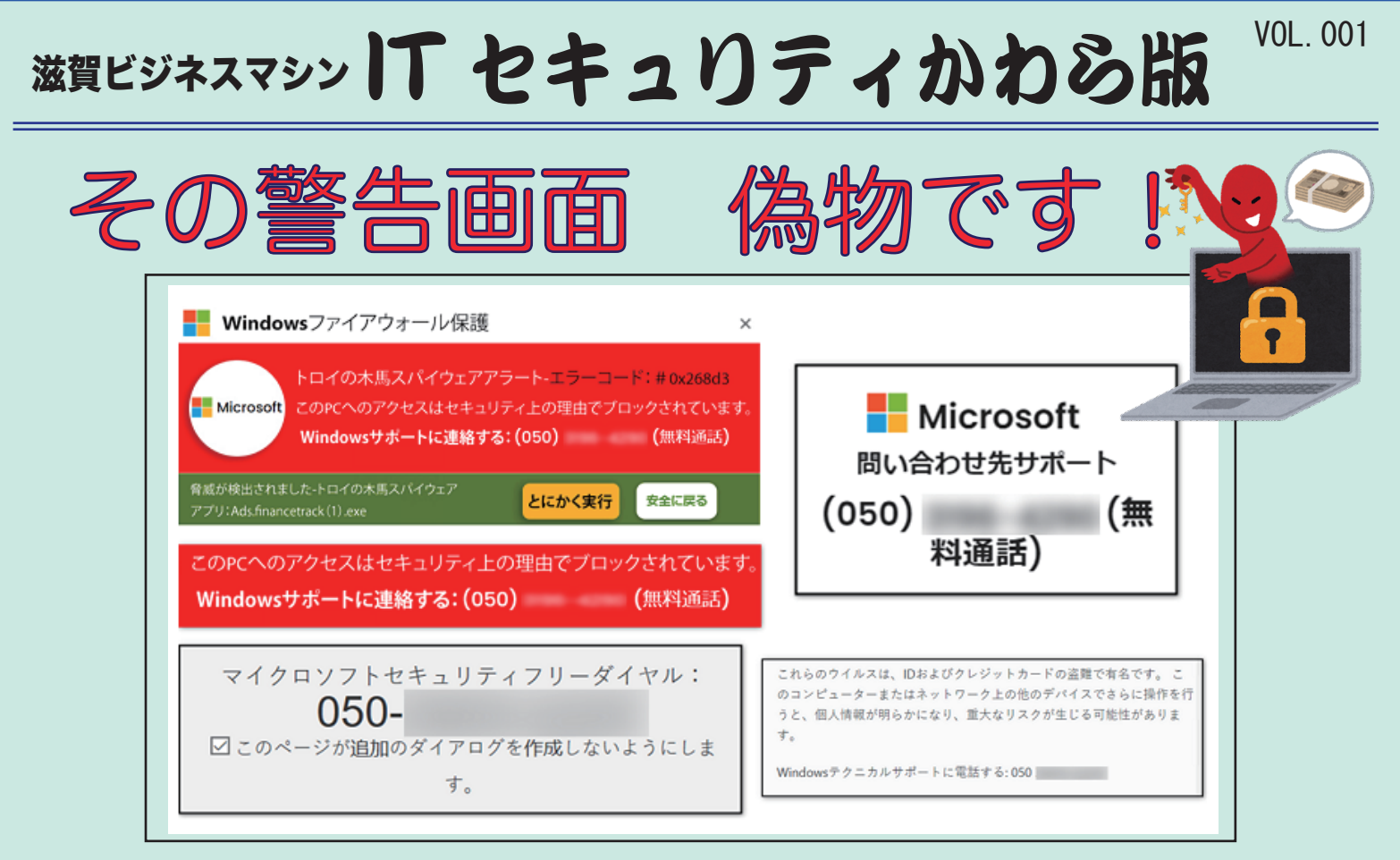

パソコンでインターネットを利用していたところ、突然警告音が鳴り、画面いっぱいに 「ウイルスに感染しているので電話するように」等の警告が表示されることがあります。 また、トロイの木馬が~などの音声が流れて音を消したり、画面を消せないことがあります。 そんな時、どうすればいいのでしょうか?

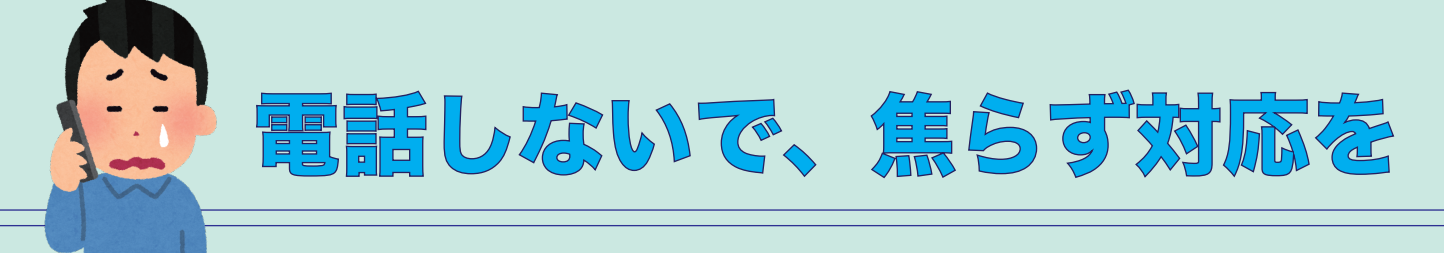

画面に電話番号が表示されていますが、決して電話をかけないでください。

♦電話をかけるとどうなるか♦

・パソコンがウイルスに感染しているので除去するため、コンビニに行ってプリペイド型電子マネーを 買って番号を伝えてくださいと言われます。典型的な詐欺ですね。

・相手に従って操作すると、遠隔操作のソフトをインストールされパソコンが遠隔操作されます。

パソコンの中のファイルを表示させ、ハッカーが仕込んだものと恐怖心を煽ります。

ウイルス駆除のためのサポート料金を払えと言われます。

※本物のウイルスを仕込まれる可能性もあります。

いずれもカタコトの日本語で案内されることが多いようです。

警告画面の消し方は裏面をご覧ください

## 警告画面の消し方

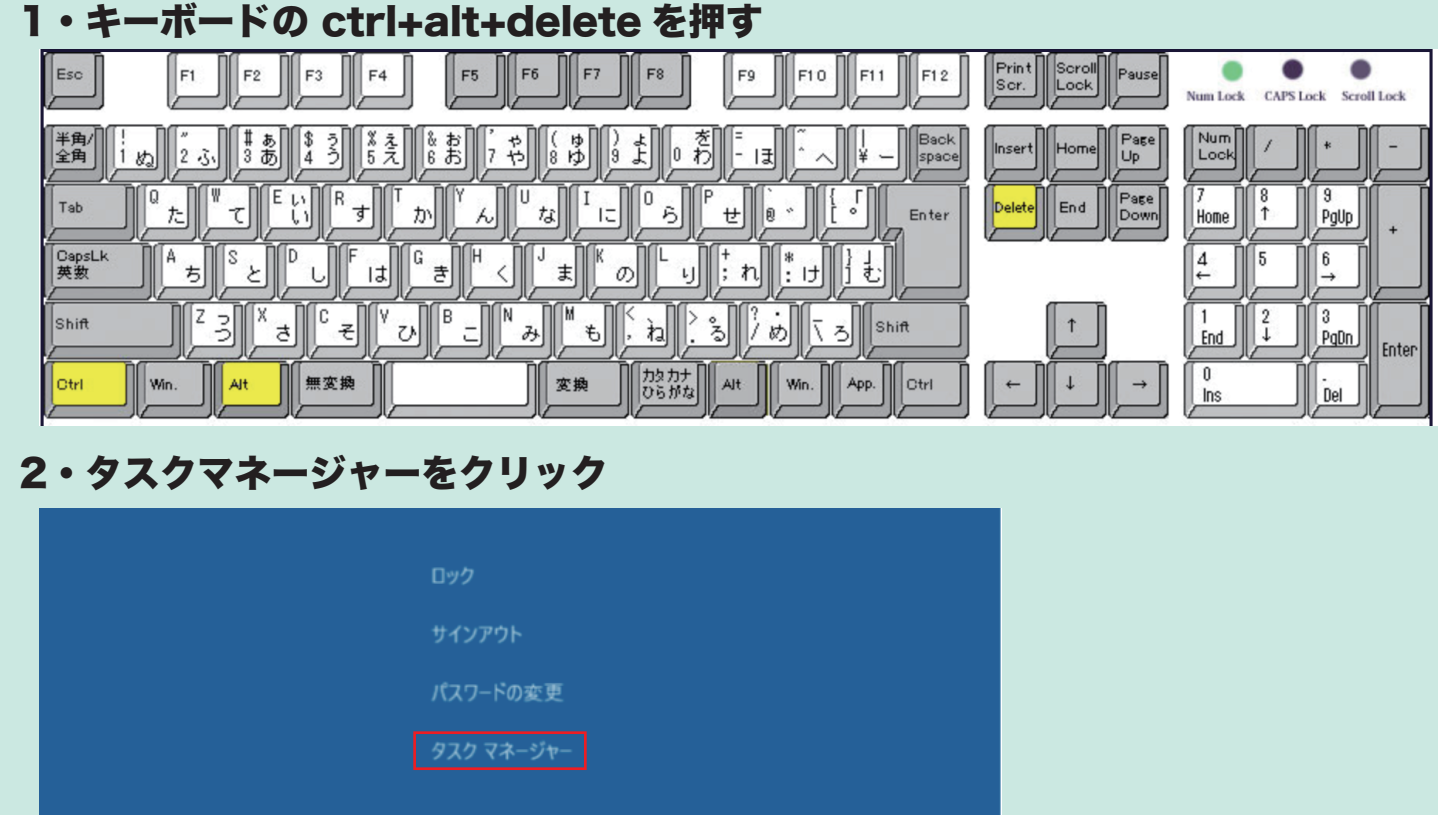

キャンセル

## 3・プロセス ( アプリ ) にあるウェブブラウザ (Microsoft Edge や Google Chrome など ) を右クリックし「タスクの終了」をクリック

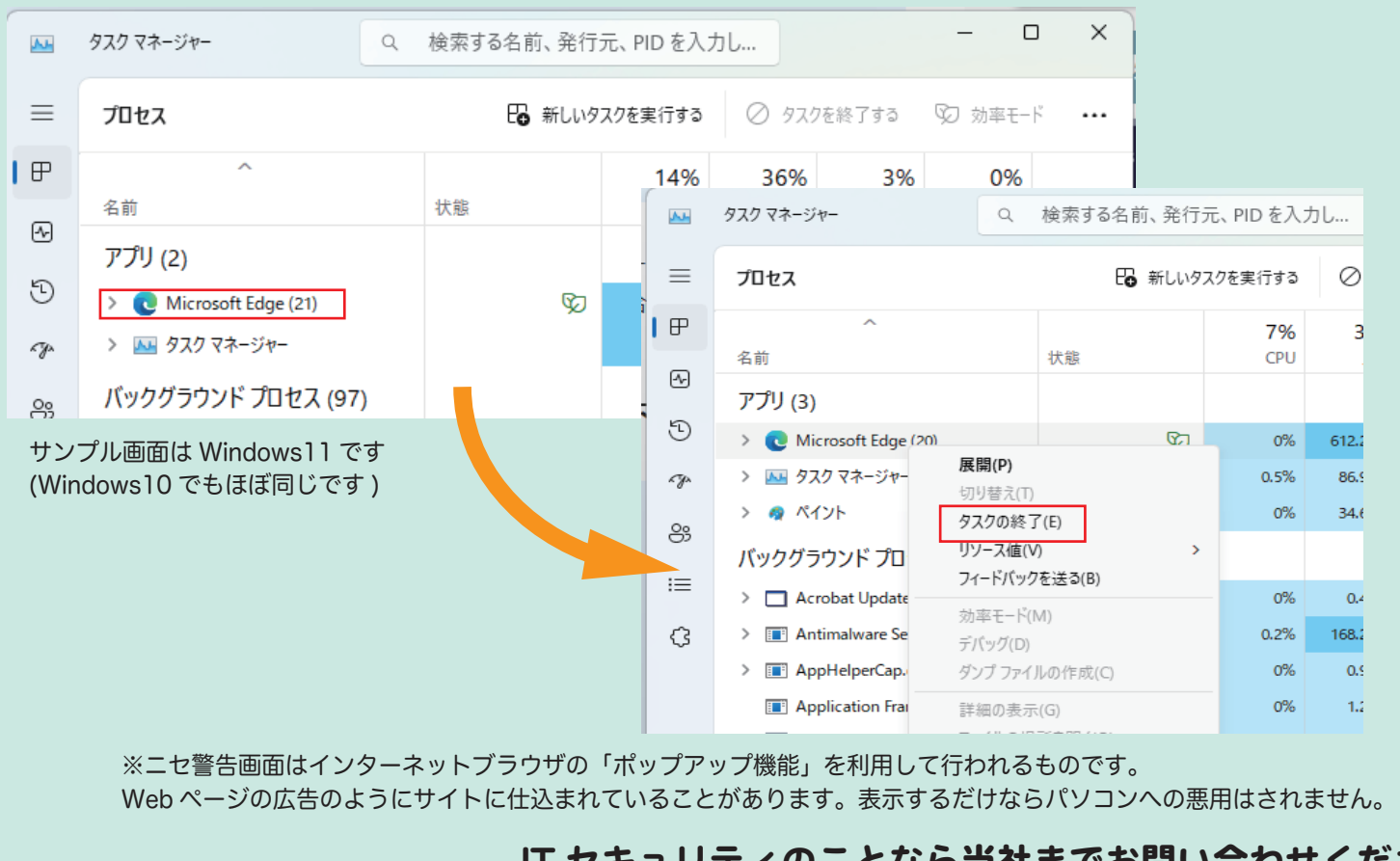

IT セキュリティのことなら当社までお問い合わせください。 **滋賀ビジネスマシン株式会社 TEL 077-543-2277**